# Observer

INF101 forelesning 24. mars 2023

Torstein Strømme

- Modellen
	- Lagrer informasjon
	- Regler for modifisering av informasjon
- Kontroller
	- Bestemmer hvordan input skal påvirke modellen
- Visning
	- Viser modellen

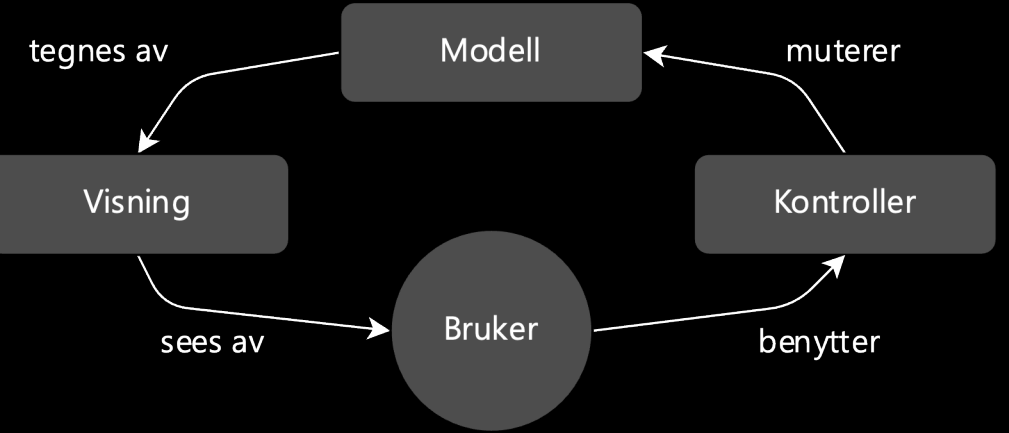

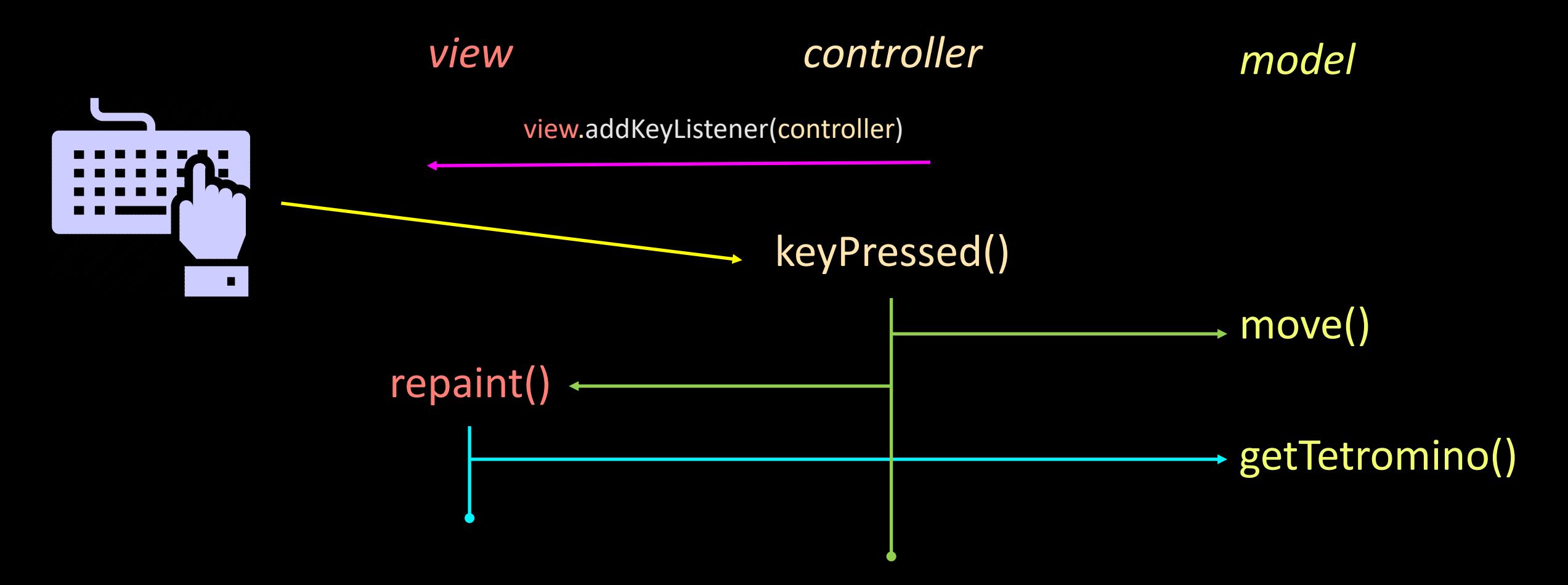

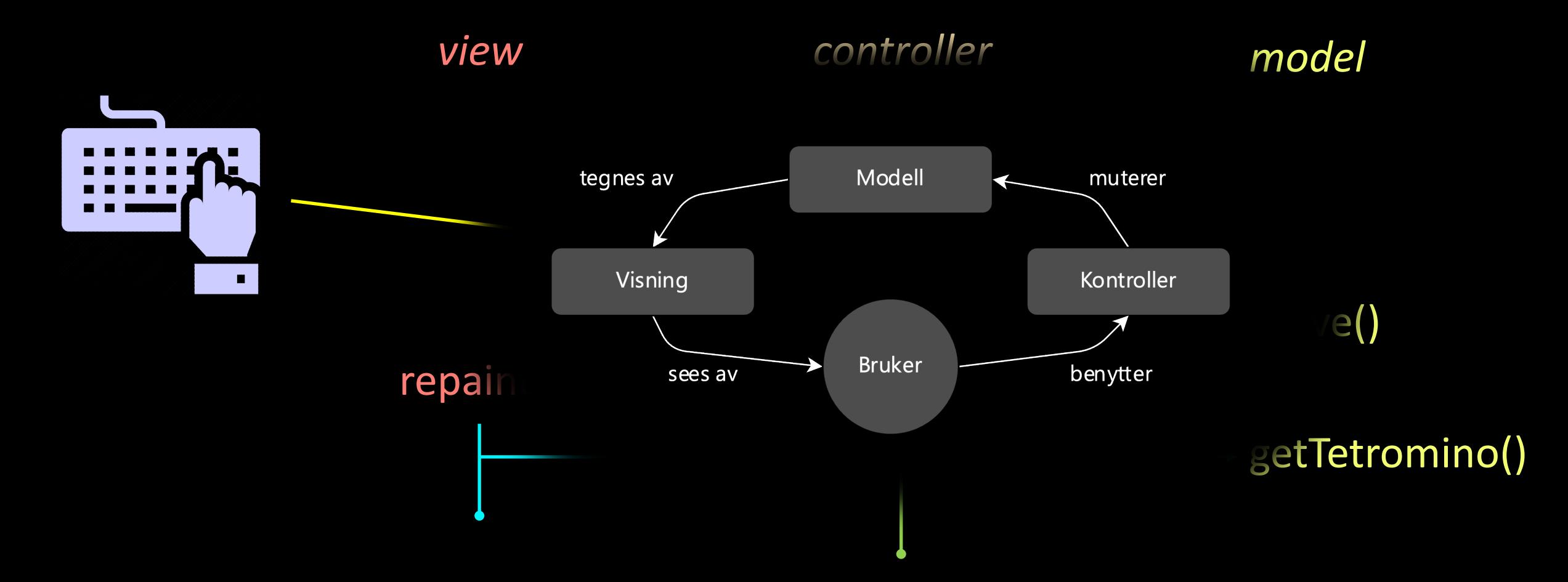

Er det egentlig bra at *kontrollen* kaller repaint?

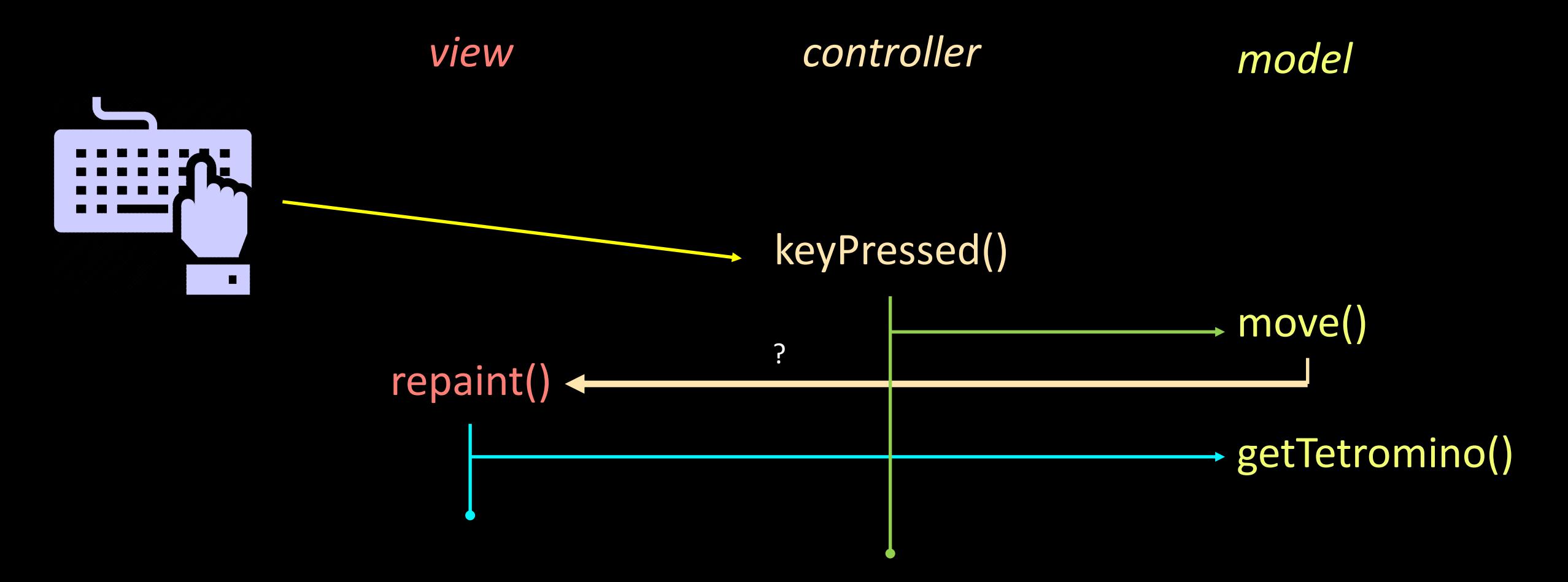

#### Bør *modellen* kalle repaint?

- Modellen *bør* kalle repaint fordi:
	- Modellen vet best om den har endret seg
	- Kontrollen bør slippe å tenke på visningen
	- Uansett hvilken kontroller som endret modellen, blir view oppdatert
- Modellen bør *ikke* kalle repaint
	- Modellen bør slippe å tenke på visningen
	- Modellen vet ikke hvilke deler av modellen som faktisk vises

#### Løsning: observerbare variabler

• En observerbar variabel er en variabel man kan «abonnere på endringer ved»

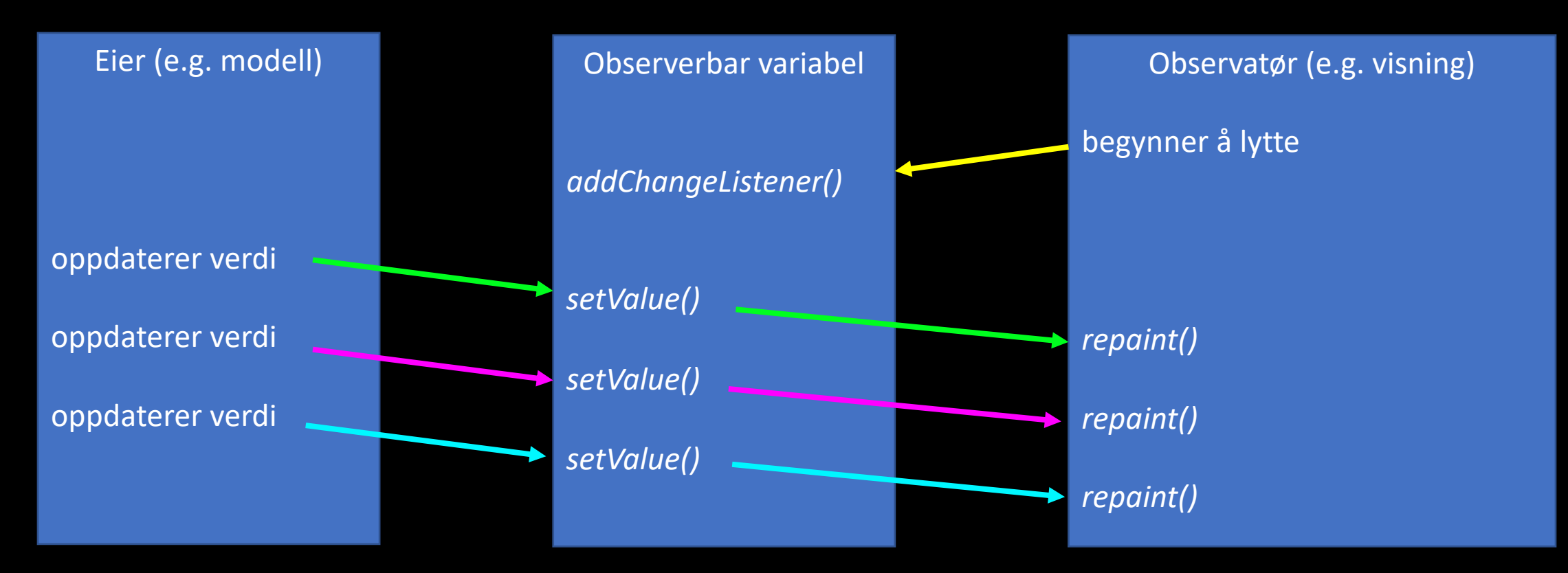

#### Tilbakeblikk: Eventbuss

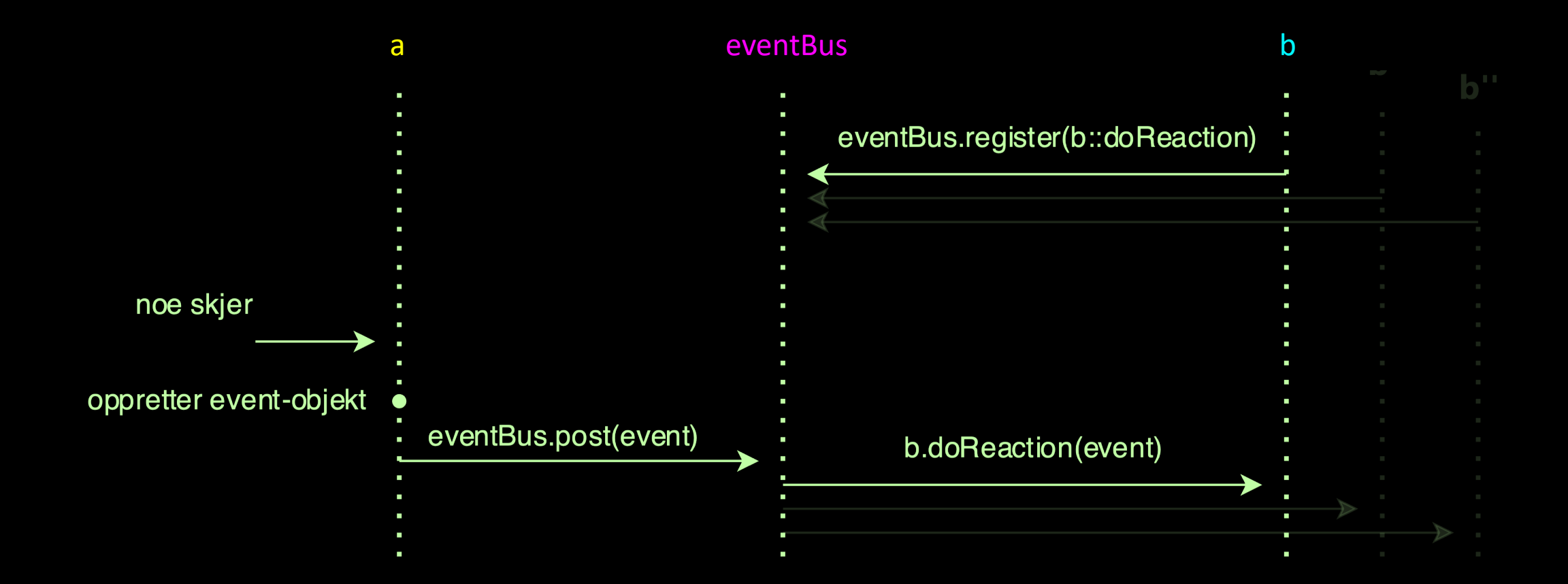

#### Observer -mønsteret

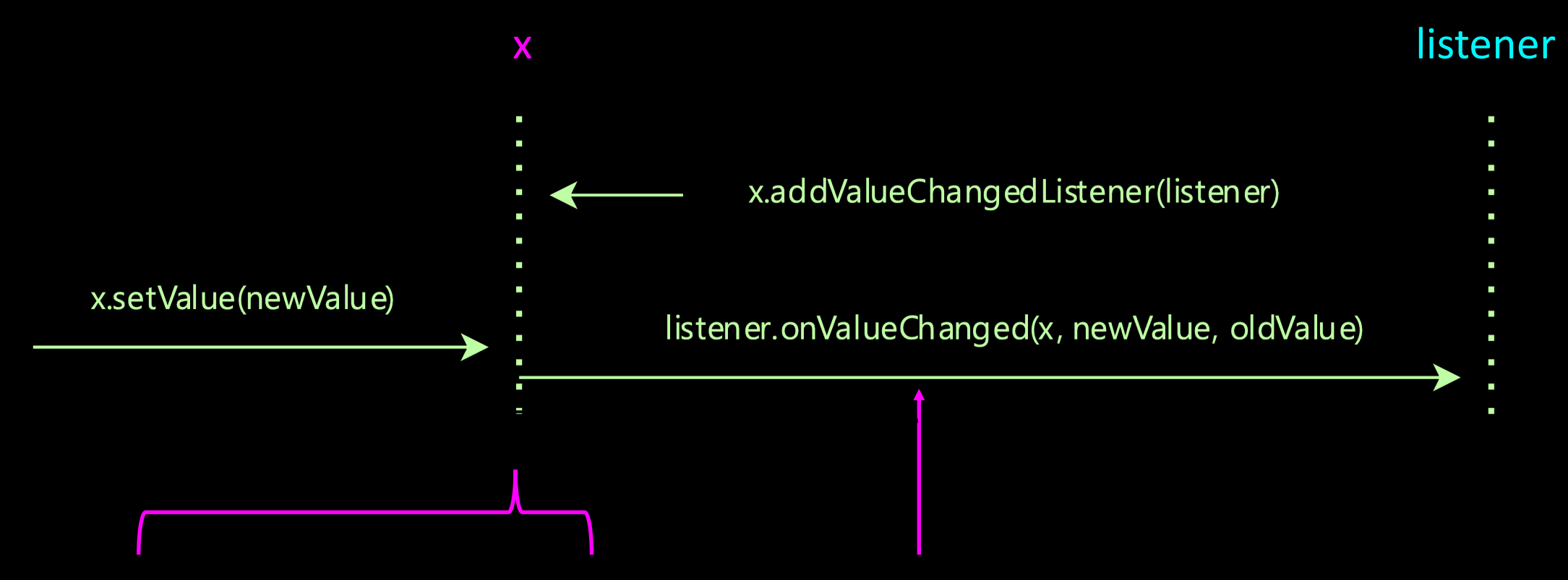

En *observerbar* variabel genererer hendelser når den endrer verdi

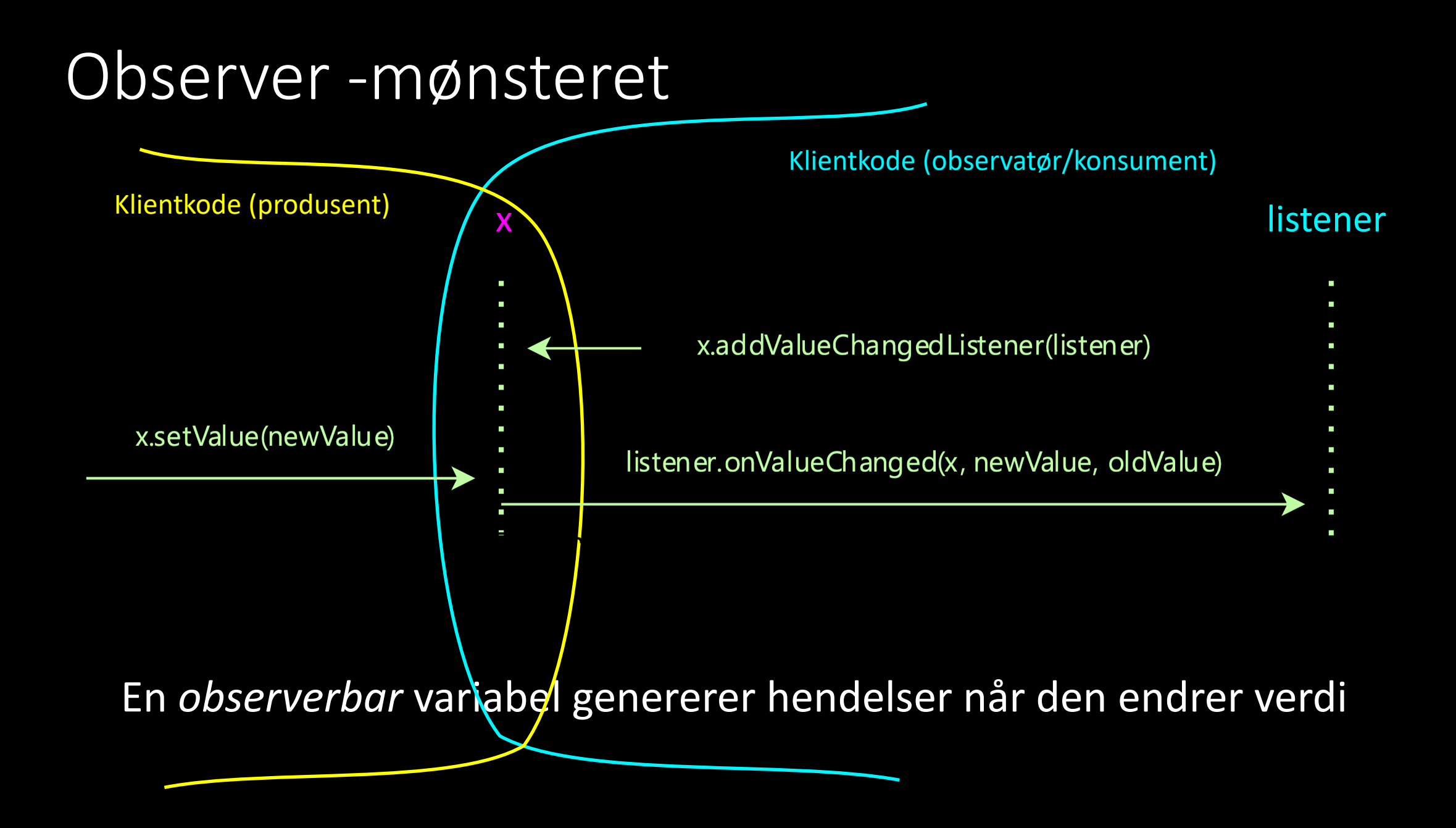

• I utgangspunktet bare en «boks» for en verdi

```
public class ObservableInt {
```

```
private int value;
```

```
public ObservableInt(int initialValue) {
  this.value = initialValue;
}
```

```
public int getValue() {
 return this.value;
}
```

```
public void setValue(int newValue) {
 this.value = newValue;
}
```

```
public class ObservableInt {
  private final List<ValueChangedListener> listeners = new ArrayList<>();
  private int value;
```

```
public ObservableInt(int initialValue) {
  this.value = initialValue;\mathbf{r}
```
- I utgangspunktet bare en «boks» for en verdi
- Har også en liste over lyttere.

```
public int getValue() \{return this.value;
\mathcal{F}
```
}

```
public void setValue(int newValue) {
  this.value = newValue;\mathbf{r}
```
- I utgangspunktet bare en «boks» for en verdi
- Har også en liste over lyttere.
- Lyttere kan registreres

```
public class ObservableInt {
 private final List<ValueChangedListener> listeners = new ArrayList<>();
 private int value;
```

```
public ObservableInt(int initialValue) {
  this.value = initialValue;\mathcal{F}
```
**public void** addValueChangedListener(ValueChangedListener listener) { **this**.listeners.add(listener);

```
public int getValue() \{return this.value;
\mathcal{F}
```
}

}

public void setValue(int newValue) {  $this.value = newValue;$  $\mathcal{F}$ 

- I utgangspunktet bare en «boks» for en verdi
- Har også en liste over lyttere.
- Lyttere kan registreres
- Lytterne blir kalt hver gang verdien endres

```
public class ObservableInt {
 private final List<ValueChangedListener> listeners = new ArrayList<>();
 private int value;
```

```
public ObservableInt(int initialValue) {
 this.value = initialValue;
```
public void addValueChangedListener(ValueChangedListener listener) { this.listeners.add(listener);  $\mathbf{r}$ 

```
public int getValue() {
 return this. value;
```
}

```
public void setValue(int newValue) {
 this.value = newValue:this.notifyListeners();
```

```
private void notifyListeners() {
 for (ValueChangedListener listener : this.listeners) {
    listener.onValueChanged();
  }
```
- I utgangspunktet bare en «boks» for en verdi
- Har også en liste over lyttere.
- Lyttere kan registreres
- Lytterne blir kalt hver gang verdien endres
- Lyttere får informasjon om ny og gammel verdi

```
public class ObservableInt {
 private final List<ValueChangedListener> listeners = new ArrayList<>();
 private int value;
```

```
public ObservableInt(int initialValue) {
 this.value = initialValue;
```
public void addValueChangedListener(ValueChangedListener listener) { this.listeners.add(listener);

```
public int getValue() \{return this. value;
```

```
public void setValue(int newValue) {
 int oldValue = this.value;
 this.value = newValue;this.notifyListeners(newValue, oldValue);}
```

```
private void notifyListeners(int newValue, int oldValue) {
 for (ValueChangedListener listener : this.listeners) {
    listener.onValueChanged(newValue, oldValue);
```
- I utgangspunktet bare en «boks» for en verdi
- Har også en liste over lyttere.
- Lyttere kan registreres
- Lytterne blir kalt hver gang verdien endres
- Lyttere får informasjon om ny og gammel verdi (og hvilket objekt det er)

```
public class ObservableInt {
 private final List<ValueChangedListener> listeners = new ArrayList<>();
 private int value;
```

```
public ObservableInt(int initialValue) {
 this.value = initialValue;
```
public void addValueChangedListener(ValueChangedListener listener) { this.listeners.add(listener);

```
public int getValue() {
 return this. value;
```

```
public void setValue(int newValue) {
 \text{int} oldValue = this.value;
 this.value = newValue;
 this.notifyListeners(newValue, oldValue);
```
private void notifyListeners(int newValue, int oldValue) { for (ValueChangedListener listener : this.listeners) { listener.onValueChanged(this, newValue, oldValue);

- I utgangspunktet bare en «boks» for en verdi
- Har også en liste over lyttere.

 $\bullet$ 

```
public class ObservableInt {
 private final List<ValueChangedListener> listeners = new ArrayList<>();
 private int value;
 public ObservableInt(int initialValue) {
   this.value = initialValue;
 public void addValueChangedListener(ValueChangedListener listener) {
   this.listeners.add(listener);
 public int getValue() \{
```

```
Lyttere kan regis
                public interface ValueChangedListener {
                    void onValueChanged(ObservableInt source, int newValue, int oldValue);
```
return this.value;

} Lytterne blir kalt  $\bullet$ gang verdien endres

```
Lyttere får informasjon
\bulletom ny og gammel verdi
   (og hvilket objekt det er)
```

```
private void notifyListeners(int newValue, int oldValue) {
 for (ValueChangedListener listener : this.listeners) {
    listener.onValueChanged(this, newValue, oldValue);
```
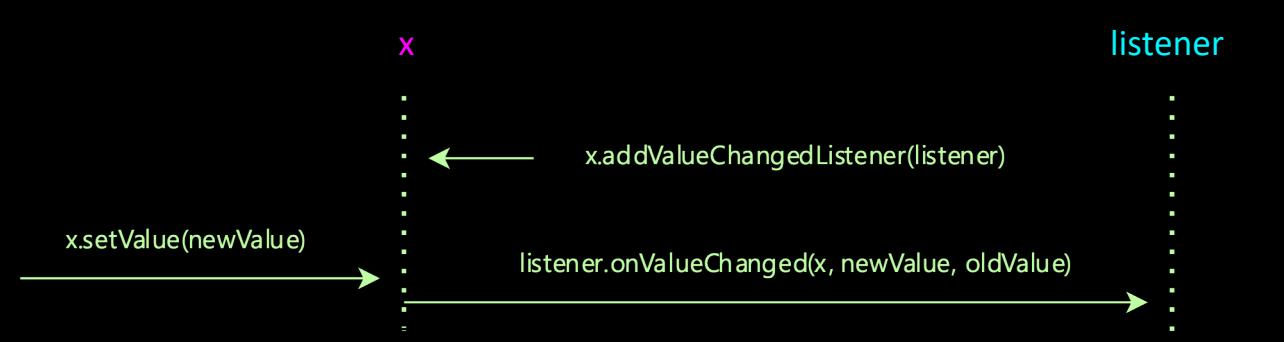

```
public class Main {
 public static void main(String[] args) {
   ClientProducer producer = new ClientProducer();
   ClientConsumer consumer = new ClientConsumer(producer);
   producer.changeStuff();
   producer.changeStuff();
   producer.changeStuff();
```
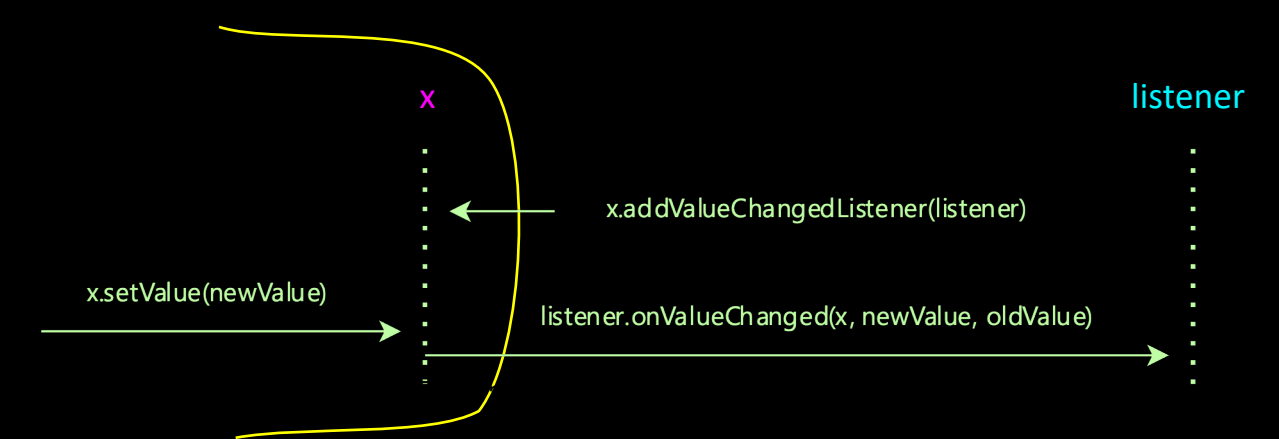

public class Main {

```
public class ClientProducer {
```

```
private final ObservableInt variable = new ObservableInt(0);
```

```
public void changeStuff() {
 int currentValue = this.variable.getValue();
 int nextValue = currentValue + 1;
```

```
this.variable.setValue(nextValue);
}
```

```
public ObservableInt getVariable() {
 return this.variable;
```
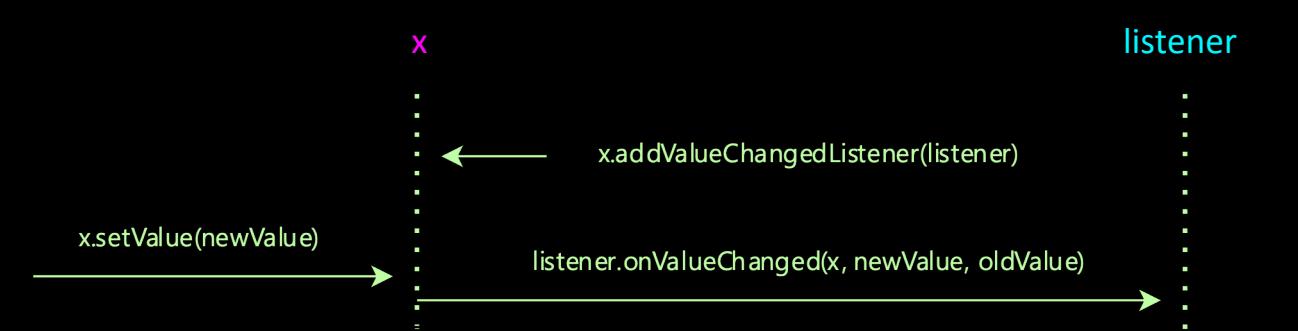

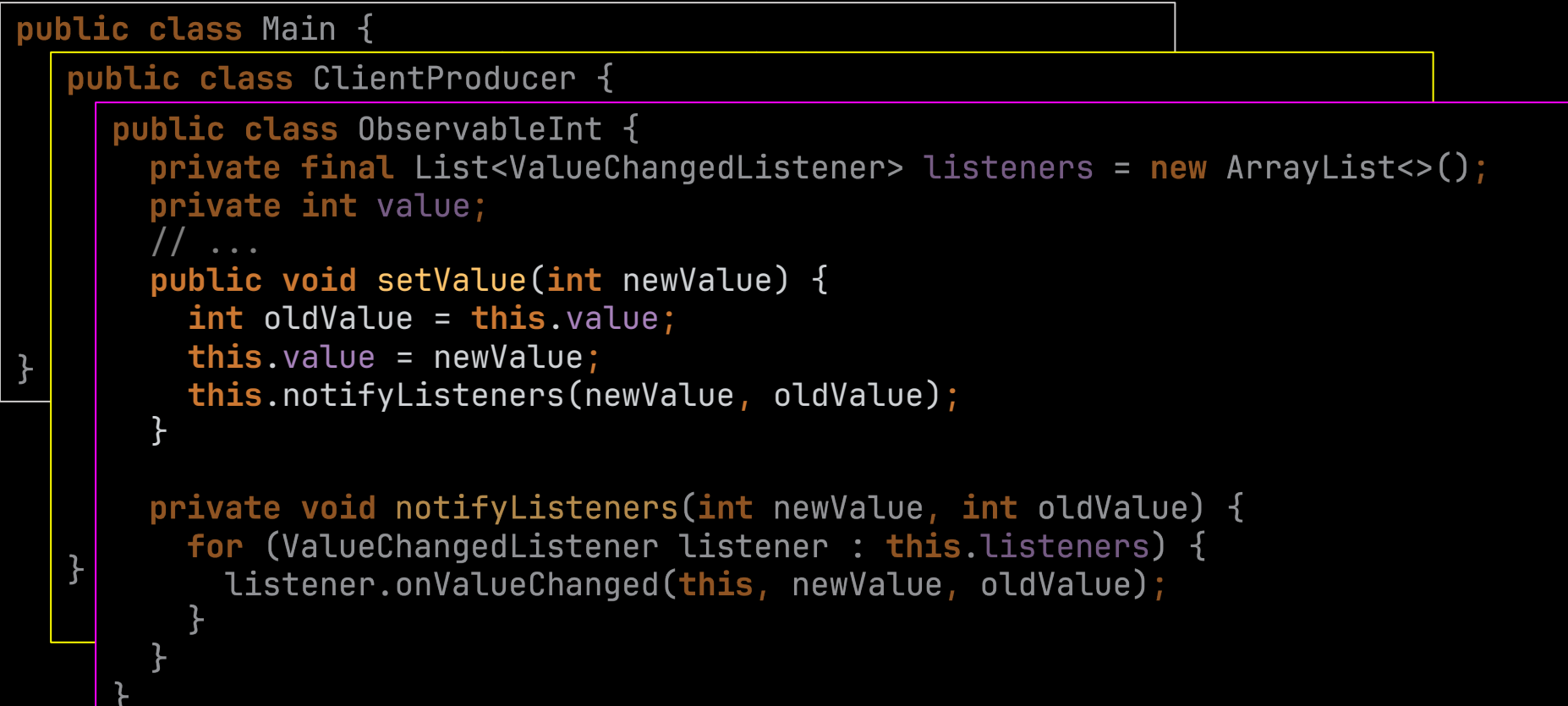

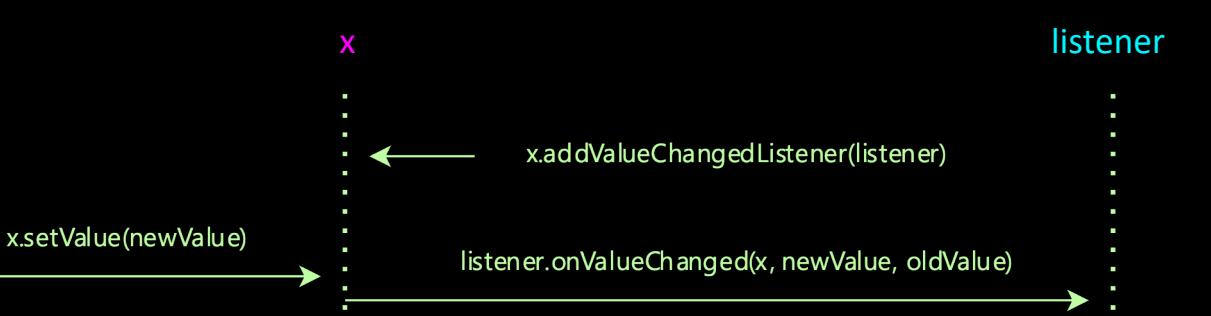

**public interface** ValueChangedListener { **void** onValueChanged(ObservableInt source, **int** newValue, **int** oldValue); public class Main { }public class ClientProduc public class ObservableInt {  $private$  final List<ValueChangedListener> listeners = new ArrayList<>(); private int value; // ... public void setValue(int newValue) {  $int$  oldValue =  $this$ . value; **this.**value = newValue;  $this.notifyListeners(newValue, oldValue);$ **private void** notifyListeners(**int** newValue, **int** oldValue) { **for** (ValueChangedListener listener : **this**.listeners) { listener.onValueChanged(**this**, newValue, oldValue); } }

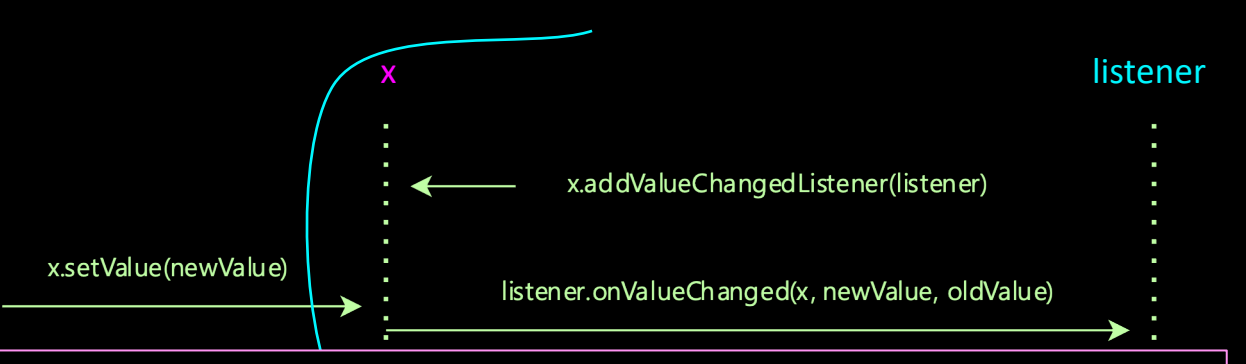

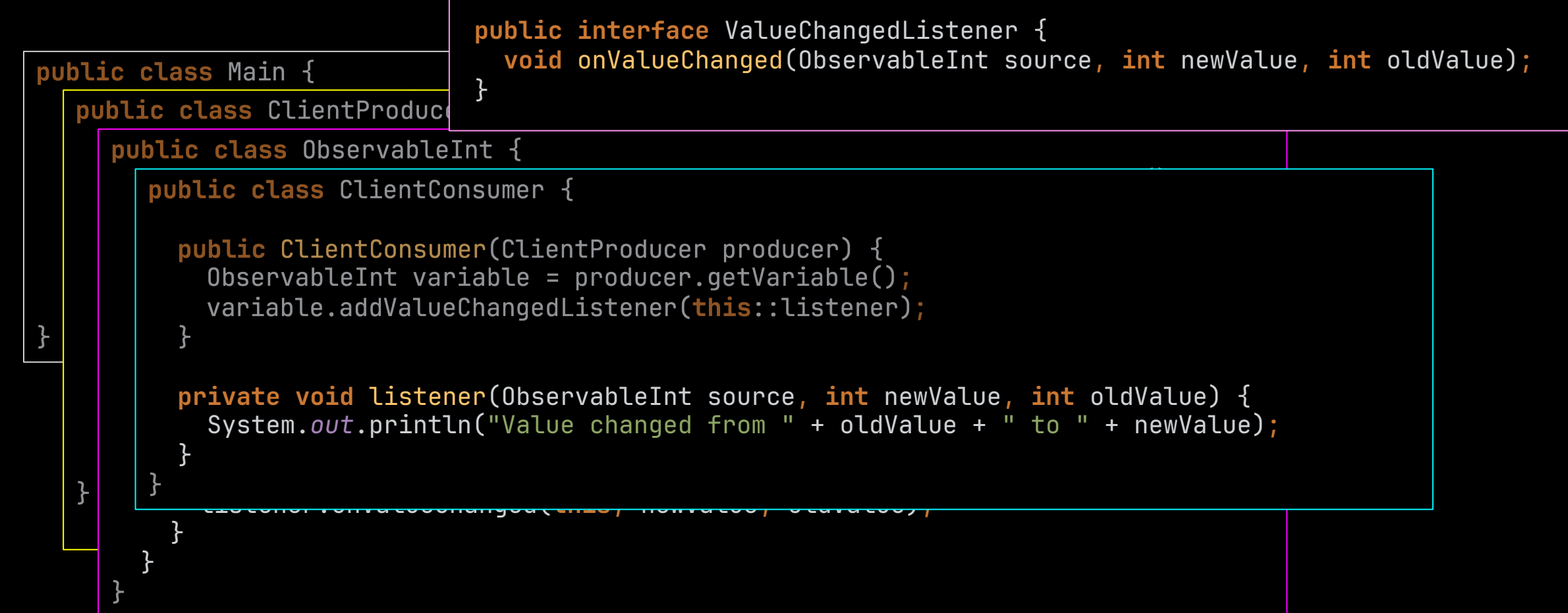

# Observerbart Foo

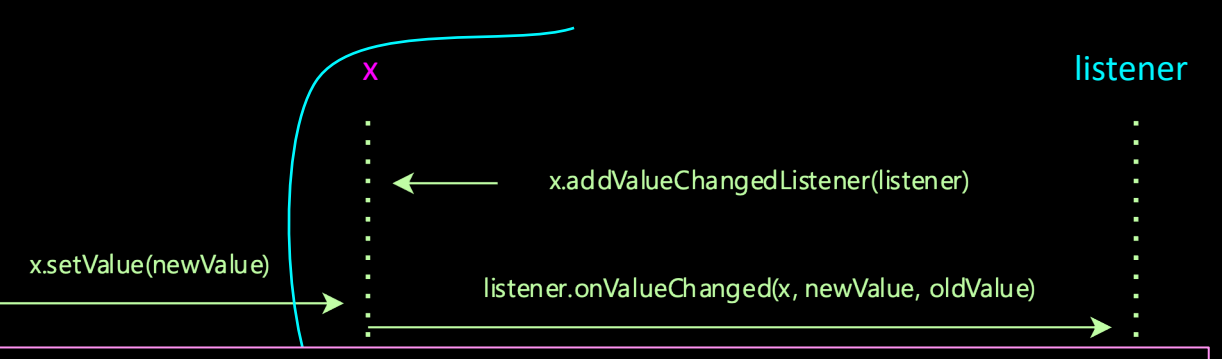

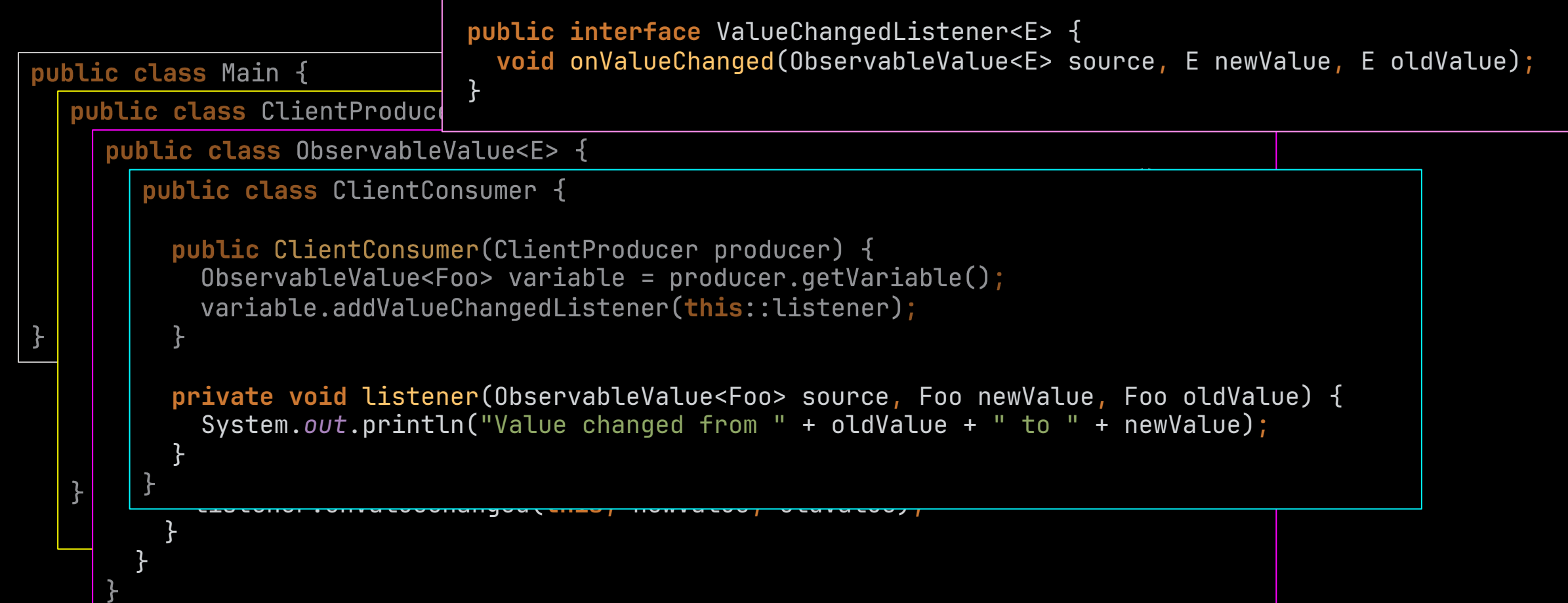

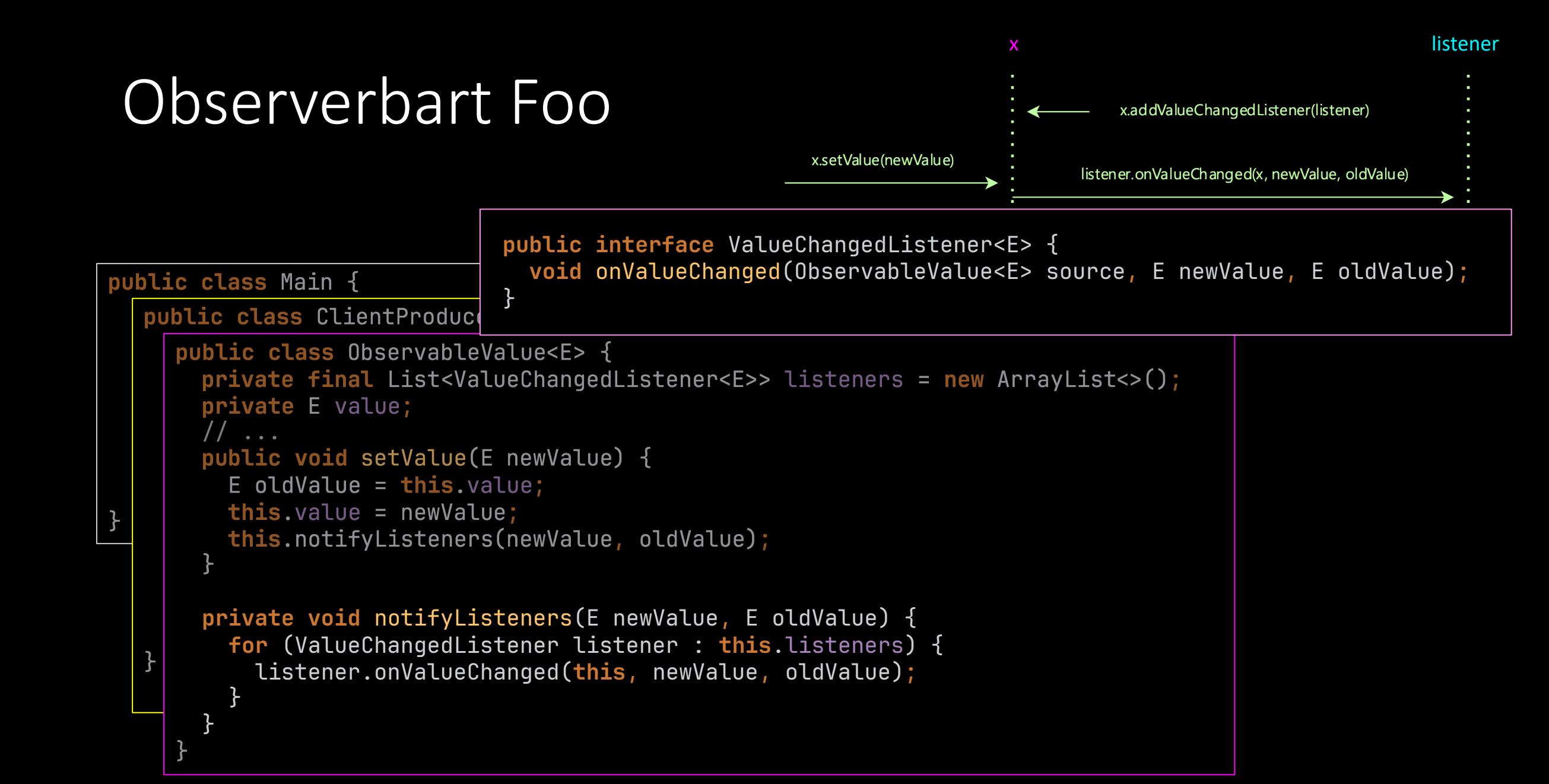

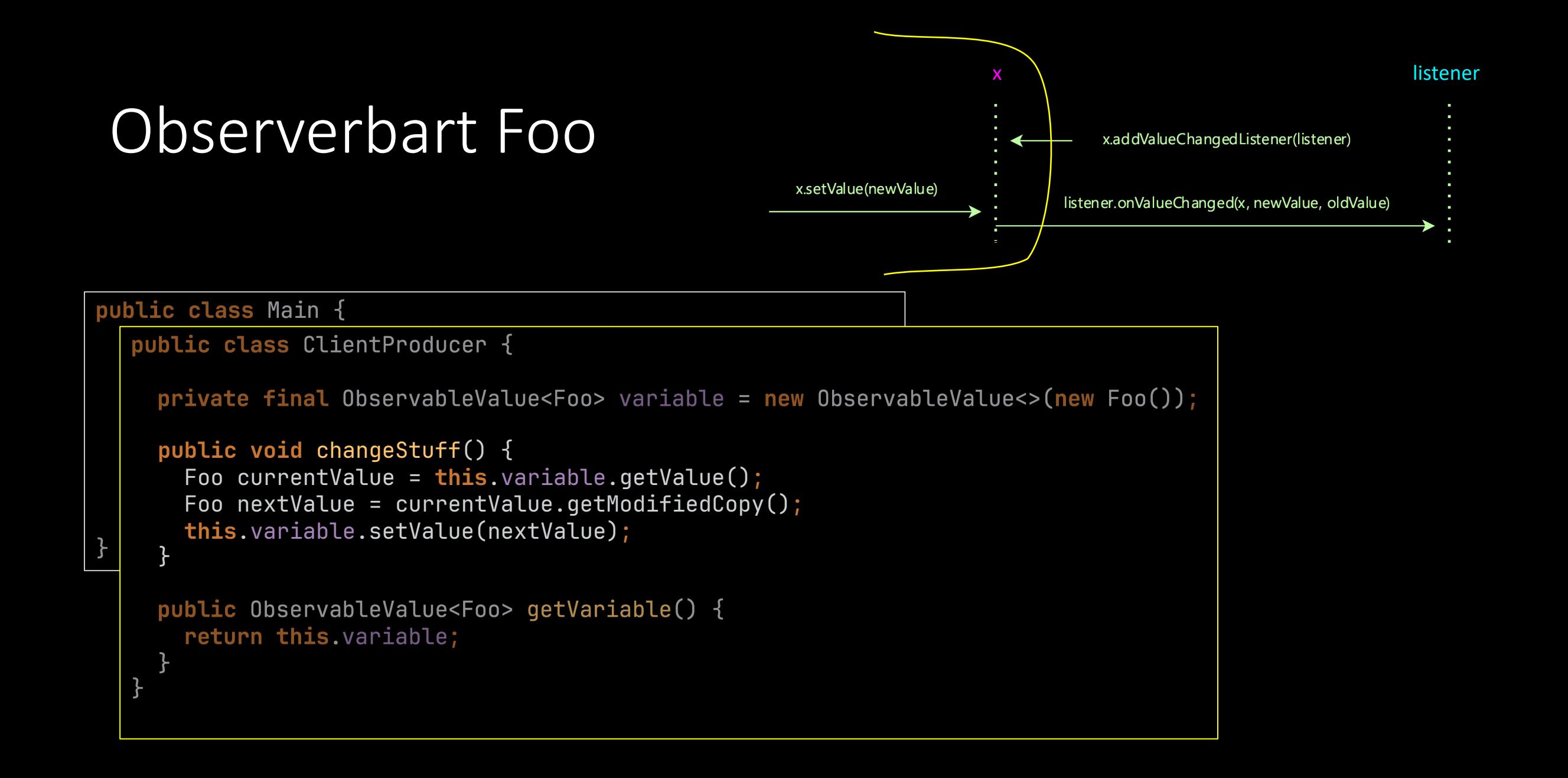

### Observerbart Foo

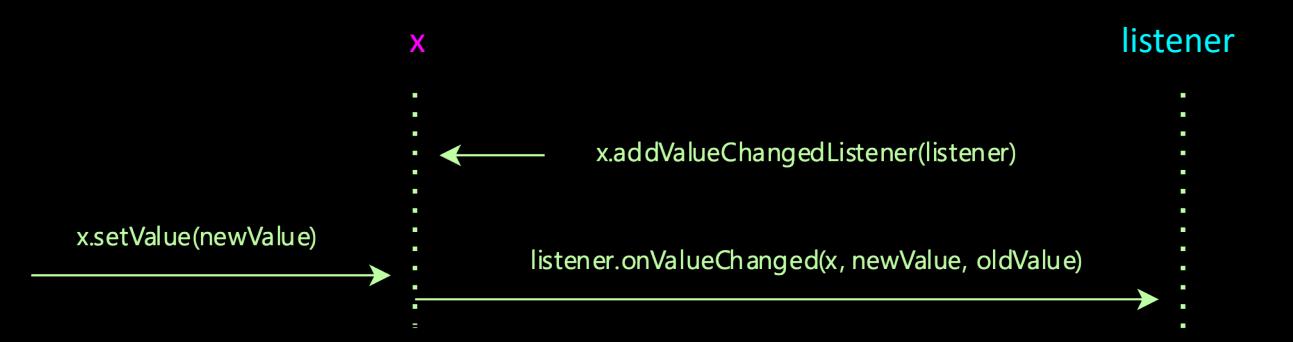

```
public class Main {
 public static void main(String[] args) {
   ClientProducer producer = new ClientProducer();
   ClientConsumer consumer = new ClientConsumer(producer);
   producer.changeStuff();producer.changeStuff();
   producter.changestuff();
```
### Observer med restriktivt grensesnitt

- Bør observatøren ha mulighet til å endre variabelen?
	- Kommer an på
	- Noen ganger er det ikke ønskelig. For eksempel: i model-view-controller skal ikke visningen endre modellen
	- Løsning: del opp ObservableValue i to: grensesnitt + implementasjon

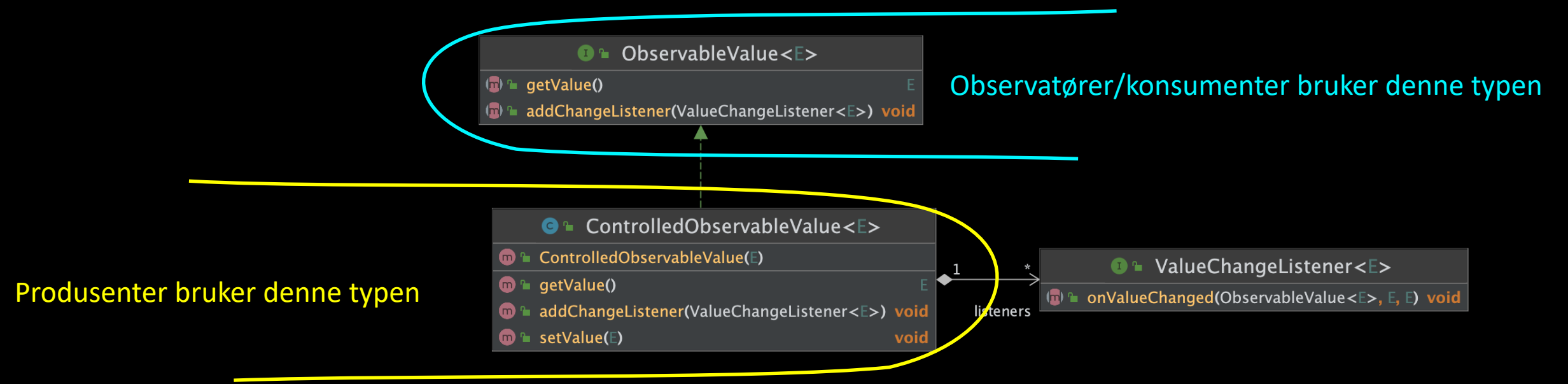

### Observer med restriktivt grensesnitt

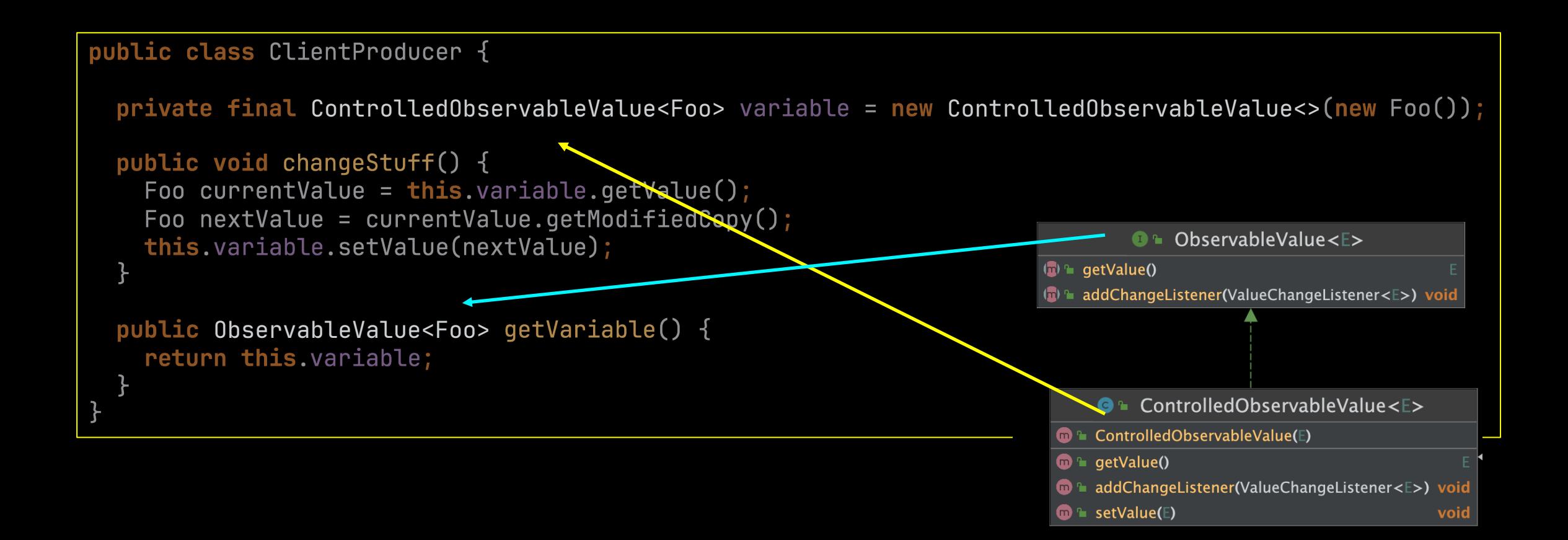

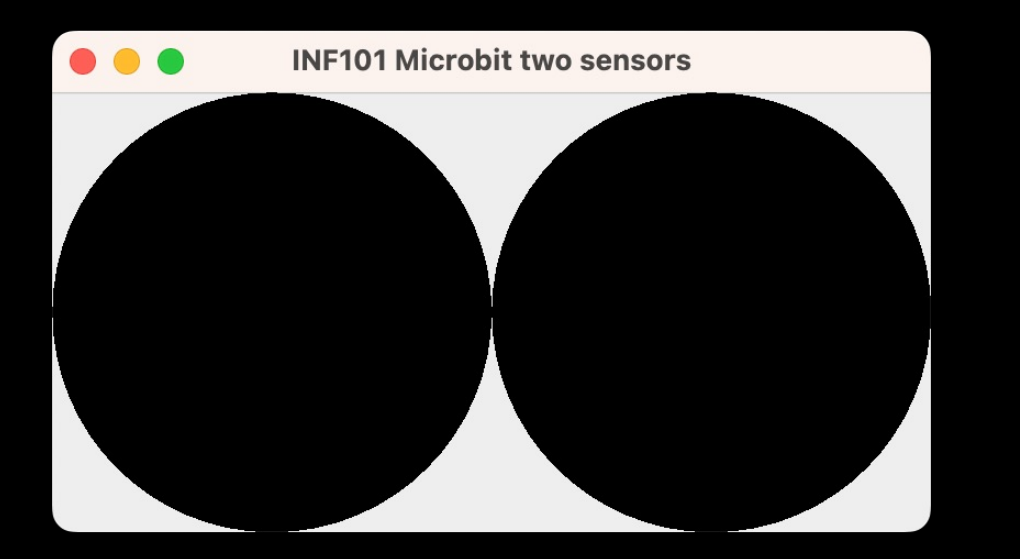

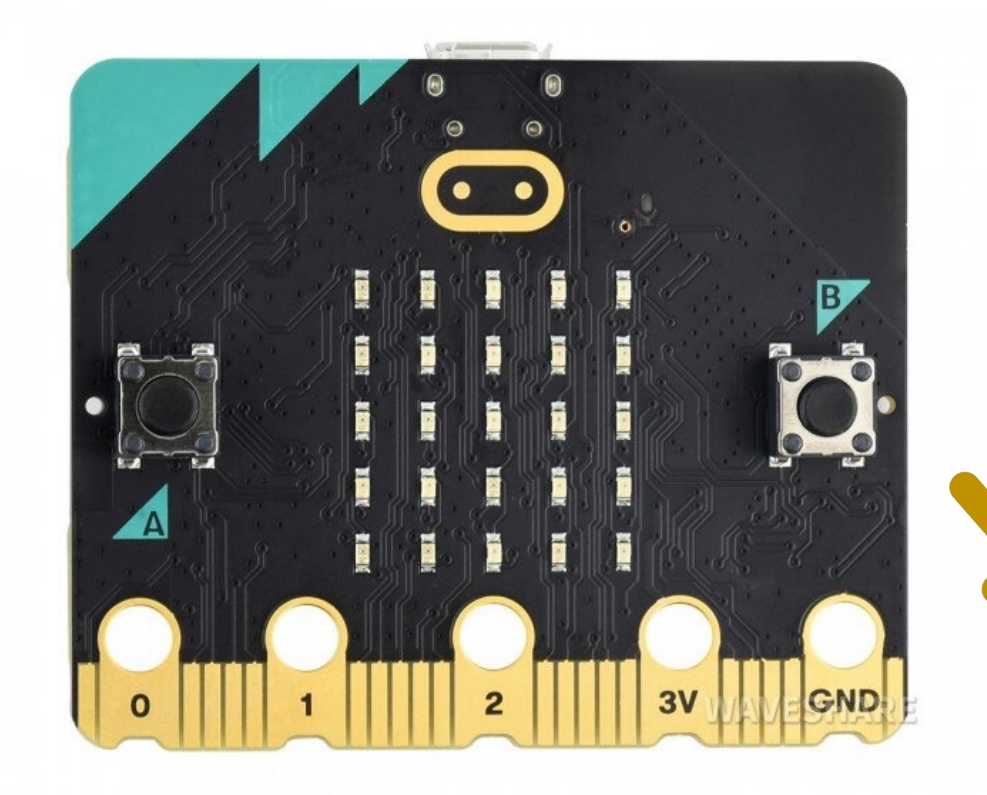

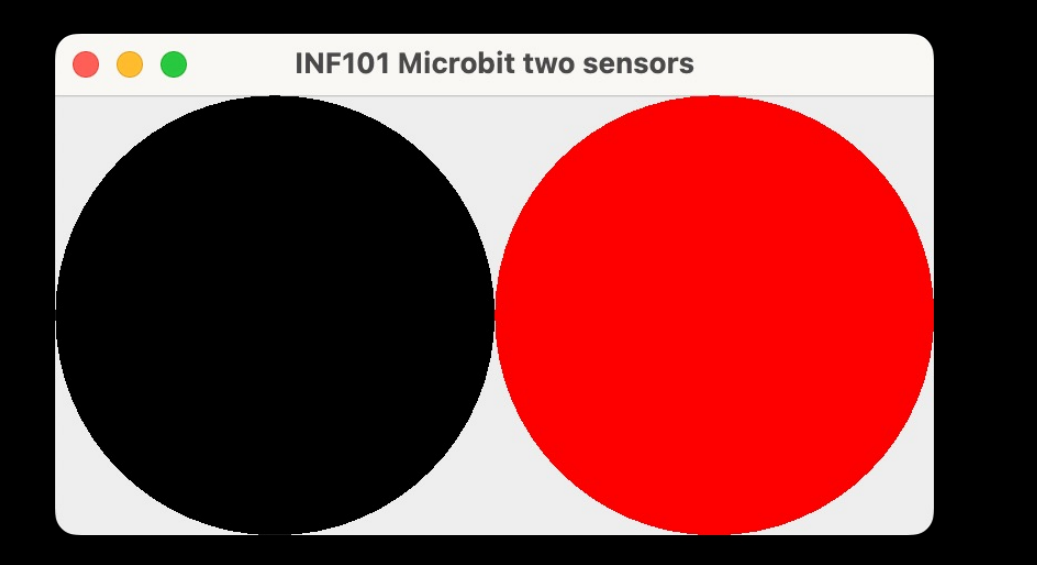

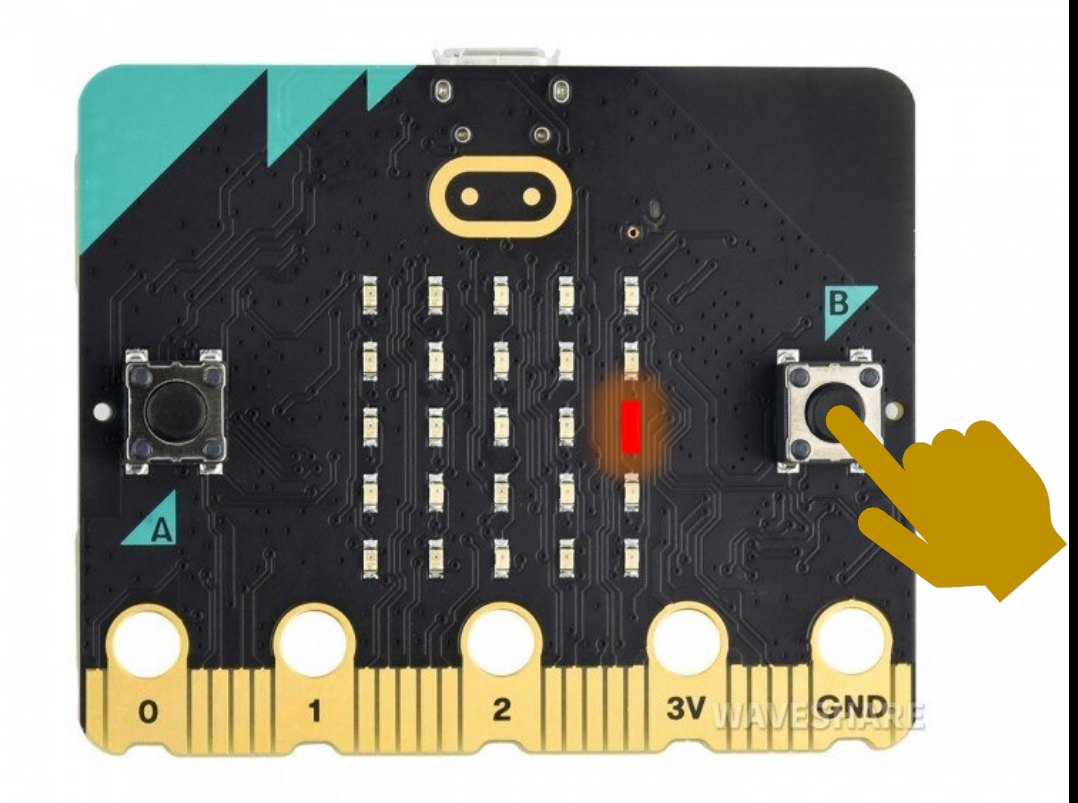

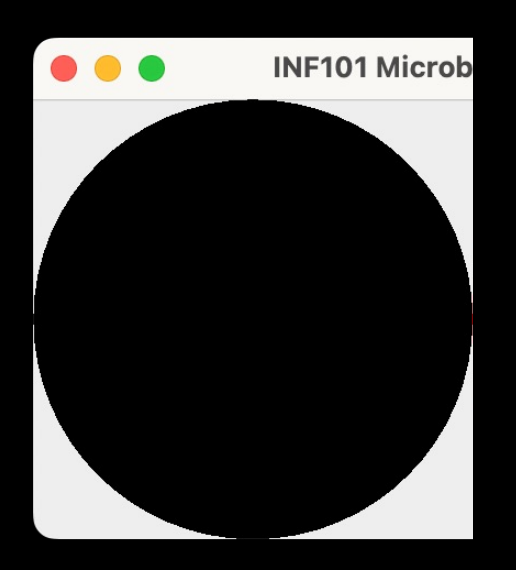

- Opprett en modell (ModelSensors)
	- Boolean feltvariabel som er observerbar og kontrollerbar
- Opprett en visning (ViewSensor)
	- Motta Boolean som skal observeres i konstruktør
	- Registrer som observatør
	- Tegn en runding: rød hvis boolean er true og svart ellers
- Opprett en kontroller (ControllerSensor)
	- Bruk SerialComListener for å lytte etter signaler; omgjør signalene fra char til kall på modellen som endrer verdiene

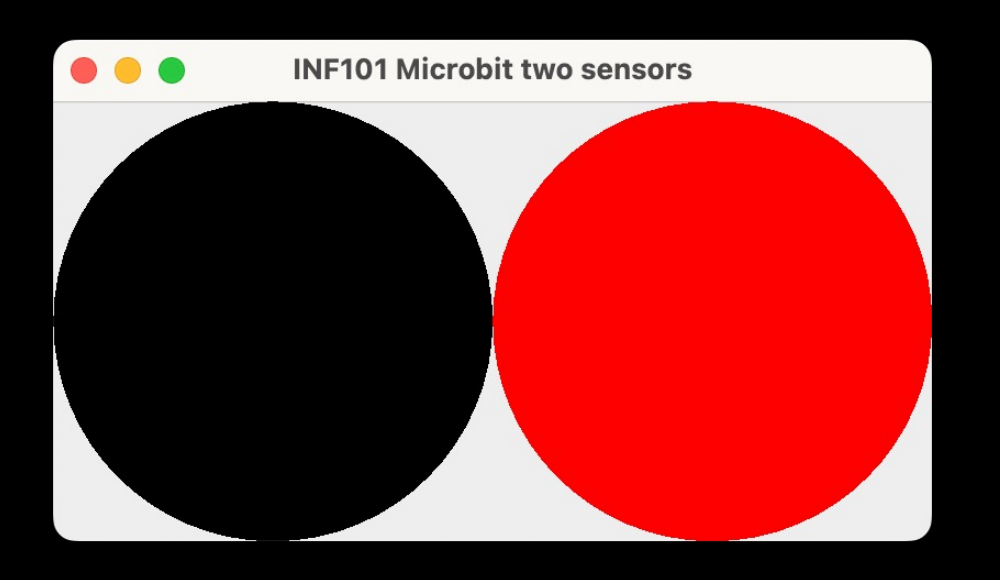

- La modellen ha to feltvariabler
- Opprett en «hoved-visning» som benytter to ViewSensor-paneler